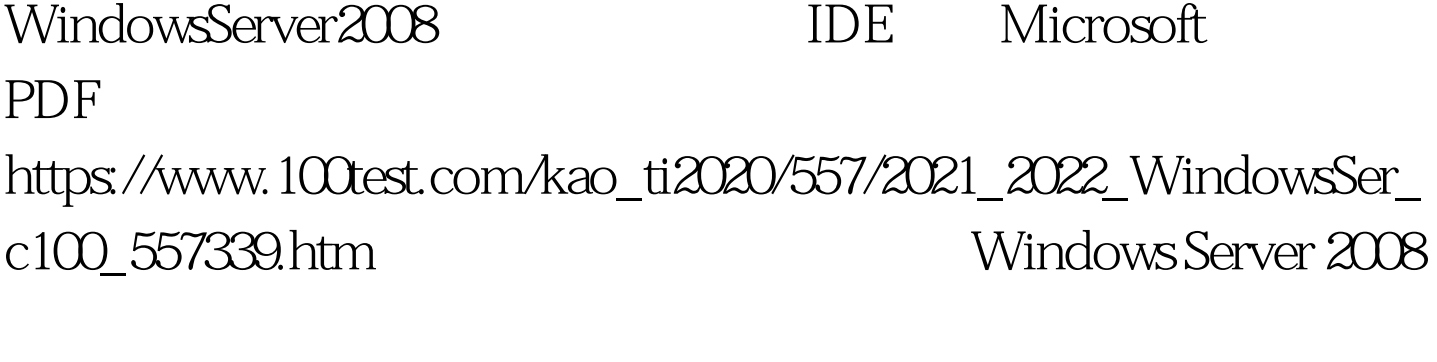

启动速度,同时也会消耗不少宝贵的系统资源.其实,安装

## Windows Server 2008

Windows Server 2008

## Windows Server 2008

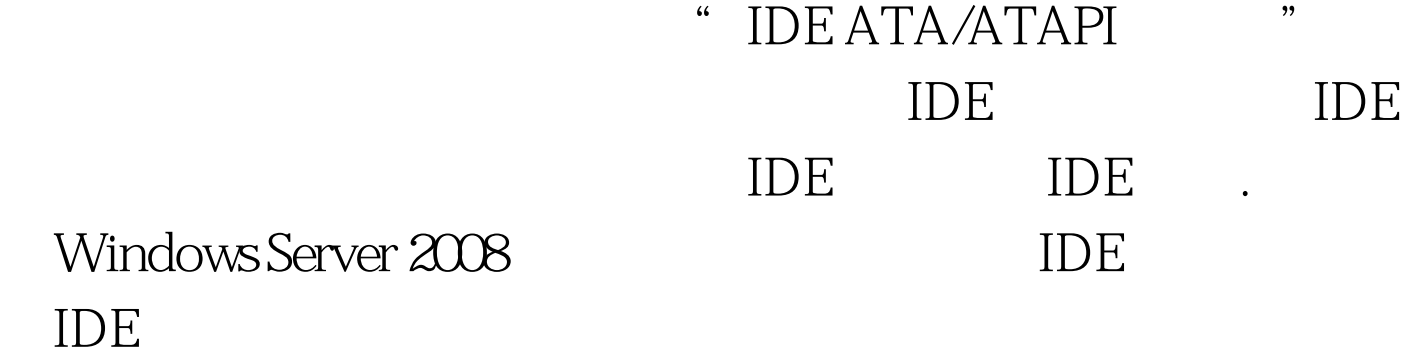

## $\rm{IDE}$

 $IDE$ Windows Server 2008  $\rm{IDE}$ , we can assume that  $\ddot{\text{m}}$  $\frac{1}{\sqrt{2}}$ ,打开如图所示的选项设置页面.在这里,我们能够清楚地看  $IDE$  iDE  $\frac{1}{2}$  and  $\frac{1}{2}$  and  $\frac{1}{2}$  a

 $IDE$ 

Windows Server 2008

## Windows Server 2008

 $100Test$ www.100test.com